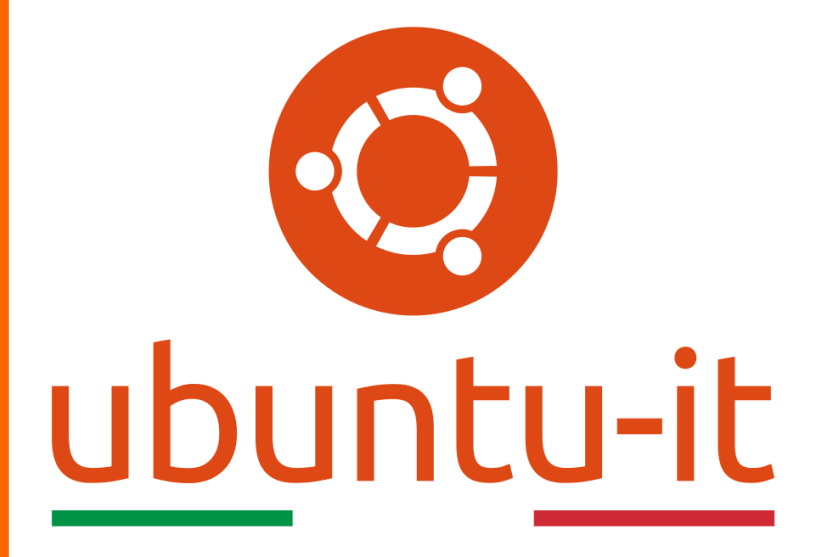

**Newsletter Ubuntu-it Numero 038 – Anno 2019**

https://ubuntu-it.org/news/newsletter

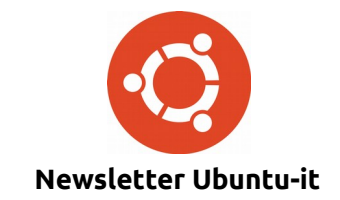

Redattori:

- *[Dario Cavedon](https://wiki.ubuntu-it.org/dcavedon)*
- *[Diego Prioretti](https://wiki.ubuntu-it.org/dix78)*
- *[Stefano Dall'Agata](https://wiki.ubuntu-it.org/essedia1960)*
- *[Alessandro Viprati](https://wiki.ubuntu-it.org/vipri-alessandro)*
- *[Pietro Albini](https://wiki.ubuntu-it.org/pietroalbini)*
- *[Luca Ciavatta](https://wiki.ubuntu-it.org/cialu)*
- *[Devid Antonio Filoni](https://wiki.ubuntu-it.org/d.filoni)*
- *[Daniele De Michele](https://wiki.ubuntu-it.org/dd3my)*

La Newsletter di Ubuntu-italia ha lo scopo di tenere aggiornati tutti gli utenti appassionati e non della distribuzione Ubuntu e dovrà essere gratuita e fruibile in diversi modi. Le uscite avranno cadenza settimanale e verranno pubblicate ogni Lunedì. La newsletter è aperta al contributo di tutti gli utenti che vogliano partecipare con un proprio articolo, dove questo dovrà essere inserito nella pagina [Articoli di Prova](https://wiki.ubuntu-it.org/GruppoPromozione/SocialMedia/Newsletter/ArticoliDiProva) e sottoposto alla valutazione dei redattori. È necessario che gli utenti seguano le raccomandazioni e le istruzioni dettagliate riportate nella pagina [Linee Guida.](https://wiki.ubuntu-it.org/GruppoPromozione/SocialMedia/Newsletter/LineeGuida) Inoltre sono messi a disposizione per tutti gli utenti una serie di indirizzi web che offrono notizie riguardanti le principali novità su Ubuntu e sulla comunità internazionale, tutte le informazioni sulle attività della comunità italiana, le notizie sul software libero dall'Italia e dal mondo. La scadenza per la presentazione degli articoli da pubblicare sarà tra Sabato e Domenica, dove salvo imprevisti verranno mantenuti e pubblicati nel numero successivo.

Fornire il tuo contributo a questa iniziativa come membro, e non solo come semplice utente, è un presupposto fondamentale per aiutare la diffusione di Ubuntu anche nel nostro paese.

Per maggiori informazioni:

## **Copyright**

Il presente documento e il suo contenuto è distribuito con licenza Creative Commons 4.0 di tipo "Attribuzione - Condividi allo stesso modo". È possibile, riprodurre, distribuire, comunicare al pubblico, esporre al pubblico, rappresentare, eseguire o recitare il presente documento alle seguenti condizioni:

**Attribuzione** – Devi riconoscere una menzione di paternità adeguata, fornire un link alla licenza e indicare se sono state effettuate delle modifiche. Puoi fare ciò in qualsiasi maniera ragionevole possibile, ma con modalità tali da suggerire che il licenziante avalli te o il tuo utilizzo del materiale.

**Stessa Licenza** – Se remixi, trasformi il materiale o ti basi su di esso, devi distribuire i tuoi contributi con la stessa licenza del materiale originario.

**Divieto di restrizioni aggiuntive** - Non puoi applicare termini legali o misure tecnologiche che impongano ad altri soggetti dei vincoli giuridici su quanto la licenza consente loro di fare.

Un riassunto in italiano della licenza è presente a questa [pagina.](https://creativecommons.org/licenses/by-sa/3.0/it/) Per maggiori informazioni:

[http://www.creativecommons.org](https://creativecommons.org/)

## **Indirizzi**

[Mailing list newsletter-italiana:](http://liste.ubuntu-it.org/cgi-bin/mailman/listinfo/newsletter-italiana) iscriviti per ricevere la Newsletter Italiana di Ubuntu!

[Mailing list newsletter-ubuntu:](http://liste.ubuntu-it.org/cgi-bin/mailman/listinfo/newsletter-ubuntu) la redazione della newsletter italiana. Se vuoi collaborare alla realizzazione della newsletter, questo è lo strumento giusto con cui contattarci.

**Canale IRC**: #ubuntu-it-promo

A cura di:

*Daniele De Michele*

[Newsletter Ubuntu-it](https://wiki.ubuntu-it.org/GruppoPromozione/SocialMedia/Newsletter)

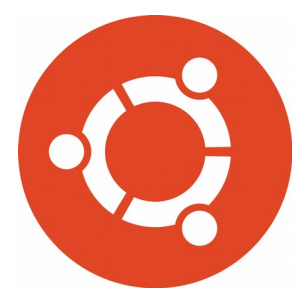

# **Newsletter Ubuntu-it Numero 038 – Anno 2019**

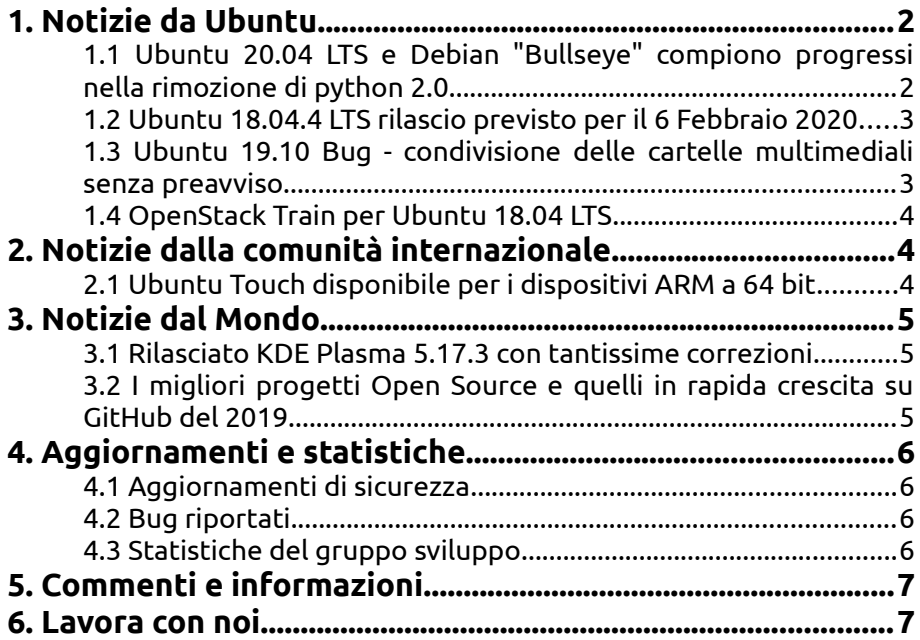

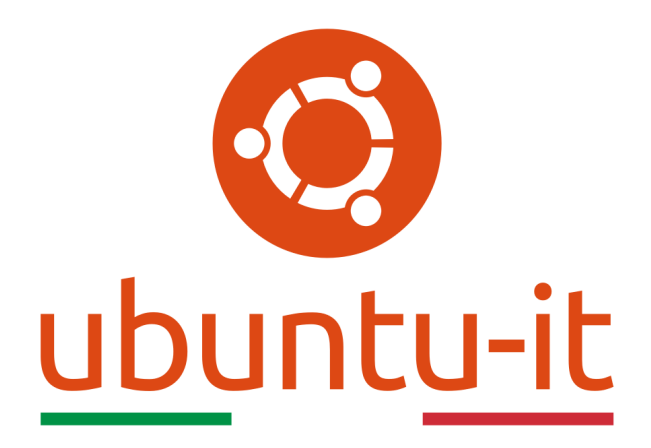

# **Newsletter Ubuntu-it Numero 038 – Anno 2019**

Benvenuta/o alla newsletter della **comunità italiana** di Ubuntu! Questo è il numero **38** del **2019**, riferito alla settimana che va da **lunedì 11 novembre** a **domenica 17 novembre**. Per qualsiasi commento, critica o lode, contattaci attraverso la *[mailing list](http://liste.ubuntu-it.org/cgi-bin/mailman/listinfo/facciamo-promozione)* del *[gruppo](http://wiki.ubuntu-it.org/GruppoPromozione) [promozione](http://wiki.ubuntu-it.org/GruppoPromozione)*.

# <span id="page-3-1"></span>**1. Notizie da Ubuntu**

#### <span id="page-3-0"></span>**1.1 Ubuntu 20.04 LTS e Debian "Bullseye" compiono progressi nella rimozione di python 2.0**

La stretta collaborazione tra **Canonical** e **Debian** continua in modo esponenziale, il nuovo obiettivo fissato da entrambe le comunità è la rimozione dell'implementazione della ormai superata versione di **Python 2** dai loro repository software. Come ben tutti sanno, la rimozione di un pacchetto all'interno del sistema operativo e dai repository non è un gioco da ragazzi, in quanto si concatenano una serie di difficoltà a causa del fatto che numerosi pacchetti - che usufruiscono ancora della vecchia versione 2.0 di Python - non sono stati aggiornati con [Python 3.](https://www.python.org/download/releases/3.0/) Questa fase di transizione, per la rimozione di Python, si sviluppa già da alcuni anni e sta per concludersi con l'imminente pubblicazione delle due versioni di punta della comunità, in particolar modo, **Ubuntu 20.04 LTS (Focal Fossa)** e **Debian 11 "Bullseye"**. Per questo, gli sviluppatori di Ubuntu e Debian hanno pubblicato delle linee guida per i gestori dei pacchetti per accelerare la rimozione di Python 2 e avviare la conversione alla nuova versione. Secondo le [ultime statistiche,](https://lists.debian.org/debian-devel-announce/2019/11/msg00000.html) il progetto **Debian** ha già chiuso metà dei 3300 bug archiviati relativi alla rimozione di Python 2 per Debian 11 e di cui 350 pacchetti sono ancora presenti in Ubuntu 20.04 LTS (Focal Fossa).

Fonte: [news.softpedia.com](https://news.softpedia.com/news/ubuntu-20-04-lts-and-debian-gnu-linux-11-bullseye-progress-on-python-2-removal-528138.shtml)

### <span id="page-4-1"></span>**1.2 Ubuntu 18.04.4 LTS rilascio previsto per il 6 Febbraio 2020**

Facendo un po di memoria e andando a ritroso sino ad Aprile 2018, giorno in cui la distribuzione **Ubuntu 18.04 LTS (Bionic Beaver)** è stata rilasciata, questa release rappresenta l'ultima versione *Long Term Support (LTS)* del popolare sistema operativo **Ubuntu**, che Canonical supporterà con aggiornamenti software e di sicurezza per 5 anni, ovvero fino al 2023. Come tutte le versioni LTS, ciascun rilascio avverrà ogni 6 mesi e per ora, si è arrivati alla release **18.04.3** - rilasciata l'8 Agosto - la quale ha portato svariati miglioramenti come il kernel linux 5.0, aggiornamenti dei driver grafici open source X.org, miglioramenti di GNOME Shell e Mutter e un avanzamento del supporto per il servizio Livepatch di Canonical (per maggiori informazioni leggere l'articolo [2019.027](https://wiki.ubuntu-it.org/NewsletterItaliana/2019.027#Ubuntu_18.04.3_LTS_arriva_con_Linux_Kernel_5.0) della newsletter). Come stabilito dal programma di rilascio, la versione **18.04.4 LTS** uscirà il 6 Febbraio 2020 e includerà tantissime novità, che in parte sono state pubblicate e riportate nella nuova distribuzione **Ubuntu 19.10 (Eoan Ermine)**, tra le quali il kernel Linux 5.3, GNOME 3.34, l'opzione di installazione del file system ZFS e ancora tanto altro. Quindi che dire, se non stay tuned ;)

Fonte:

[news.softpedia.com](https://news.softpedia.com/news/ubuntu-18-04-4-lts-bionic-beaver-slated-for-release-on-february-6th-2020-528140.shtml)

#### <span id="page-4-0"></span>**1.3 Ubuntu 19.10 Bug - condivisione delle cartelle multimediali senza preavviso**

Un grave bug ha colpito **Ubuntu 19.10** e questo permette la condivisione automatica dei contenuti delle cartelle Immagini, Video e Musica con altri utenti connessi alla stessa rete Wi-Fi. Il problema in questione, è causato da una nuova funzionalità - implementata nella versione 19.10 - di condivisione multimediale, azionata dal tool [Rygel](https://wiki.gnome.org/Projects/Rygel) che dovrebbe essere disabilitato per impostazione predefinita. Ricordiamo, che **Rygel** è un applicazione che si basa sulla famosa tecnologia **[DLNA \(Digital Living Netqork Allieance\)](https://wiki.ubuntu-it.org/Server/Dlna)** che permette a qualsiasi utente di facilitare notevolmente l'accesso, la condivisione e la riproduzione di file multimediali in una rete locale tra vari dispositivi. Tornando a noi però, e rassicurando gli utenti che utilizzano Ubuntu, ci sono due buone notizie, la prima è che chi esegue Ubuntu 19.10 e usa GNOME Shell non dovrebbe essere interessato, allo stesso modo tutti coloro che eseguono l'aggiornamento a Ubuntu 19.10 o che lo installano per la prima volta non sono soggetti a questo tipo di problema. Alcuni utenti inoltre, affermano che il colpevole è da ricercarsi in una configurazione a monte che chiede a systemd di attivare o disattivare la condivisione multimediale. Detto questo, si può controllare nelle **Impostazioni Condivisione Media → Condivisione Media → Condivisione Media** e assicurarsi che l'interruttore di condivisione multimediale sia disattivato. Altrimenti, una soluzione temporanea è quella di disinstallare **rygel**, aprendo prima di tutto un [terminale](https://wiki.ubuntu-it.org/AmministrazioneSistema/Terminale) e digitando il seguente comando:

#### *sudo apt-get remove rygel*

Sebbene ancora, non ci siano delle correzioni permanenti per il bug, gli sviluppatori stanno lavorando per risolvere il problema e rilasciare quanto prima una patch.

Fonte: [omgubuntu.co.uk](https://www.omgubuntu.co.uk/2019/11/rygel-autostart-media-sharing-bug-ubuntu) [fossbytes.com](https://fossbytes.com/ubuntu-bug-media-files-no-warning/)

### <span id="page-5-2"></span>**1.4 OpenStack Train per Ubuntu 18.04 LTS**

La comunità OpenStack di **Canonical** è lieta di annunciare la disponibilità generale di **OpenStack Train** su **Ubuntu 18.04 LTS**. Tra i numerosi miglioramenti offerti possiamo citare:

- maggiore sicurezza e protezione dei dati, il quale contempla un supporto per la creazione di software raid, crittografia basata su hardware, protezione dei dati;
- supporto migliorato per AI/Machine Learning;
- gestione e tracciamento delle risorse migliorate;
- miglioramento della documentazione nel tentativo di diventare una comunità open source più accessibile;

e tanto altro ancora. È possibile abilitare OpenStack Train su Ubuntu eseguendo un [terminale](https://wiki.ubuntu-it.org/AmministrazioneSistema/Terminale) e digitano i seguenti comandi:

#### *sudo add-apt-repository cloud-archive: train sudo apt update*

In caso di problemi, è possibile segnalare i bug utilizzando lo strumento *ubuntu-bug* per assicurarsi che i bug vengano registrati nel Launchpad, digitando il comando in una finestra di [terminale:](https://wiki.ubuntu-it.org/AmministrazioneSistema/Terminale)

#### *sudo ubuntu-bug nova-conductor*

Nel mentre si ringraziano tutti coloro che hanno contribuito allo sviluppo di OpenStack Train.

Fonte: [wrestlingpenguins.wordpress.com](https://wrestlingpenguins.wordpress.com/2019/10/23/openstack-train-for-ubuntu-18-04-lts/)

# <span id="page-5-1"></span>**2. Notizie dalla comunità internazionale**

## <span id="page-5-0"></span>**2.1 Ubuntu Touch disponibile per i dispositivi ARM a 64 bit**

Le novità non finiscono di certo qui, perché dopo aver annunciato l'aggiornamento dell' **Ubuntu Touch Installer** che aggiunge il supporto per gli smartphone OnePlus 3 e Sony Xperia X (per saperne di più leggere l'articolo [2019.037\)](https://wiki.ubuntu-it.org/NewsletterItaliana/2019.037#L.27Ubuntu_Touch_Installer_arriva_anche_per_i_telefoni_One_Plus_3_e_Sony_Xperia_X) e aver rilasciato l' **Ubuntu Touch OTA 11** per i primi test pubblici, insieme all'interfaccia utente Unity8 e il server di visualizzazione Mir 1.x , in questi giorni la comunità **UBports** ha reso disponibile per il download le immagini ARM a 64 bit del suo sistema operativo mobile **Ubuntu Touch** per Sony Xperia X, OnePlus 3 e 3T per un'esperienza più veloce e ottimizzata. Infatti finora, **Ubuntu Touch** era in esecuzione solo in modalità 32 bit su tutti i dispositivi supportati, anche se il processore che la maggior parte dei dispositivi aveva era a 64 bit. Grazie a questo upgrade, ora tutti i dispositivi possono avviare le applicazioni in maniera molto più rapida e utilizzare più funzionalità della CPU. Naturalmente, anche le applicazioni dovranno essere compilate a 64 bit affinché tutti gli utenti possano vivere un'esperienza completa. La stessa UBports in un comunicato ha espresso il suo parere a riguardo, dichiarando:

*"I dispositivi ARM a 64 bit sono in circolazione da un po' di tempo, ma Ubuntu Touch ha sempre funzionato in modalità 32 bit. Gli sforzi più recenti di attivazione dei dispositivi ci hanno mostrato che avere immagini ARM a 64 bit è molto più utile di quanto si pensasse e non solo per dispositivi con più di 4 GB di RAM".*

Ricordiamo che entro la fine dell'anno verrà rilasciato il tanto atteso aggiornamento **OTA-12** che porterà con sé Unity8, il quale diverrà una volta per tutte l'interfaccia utente predefinita per i dispositivi Ubuntu Touch. Nel mentre, se vuoi provare Unity8 sul tuo telefono Ubuntu, devi rammentare che è ancora in fase di sviluppo e che non è raccomandato se stai cercando un'esperienza stabile e affidabile.

Fonte: [news.softpedia.com](https://news.softpedia.com/news/ubuntu-touch-now-finally-available-as-64-bit-arm-images-for-ubuntu-phones-528124.shtml)

# <span id="page-6-2"></span>**3. Notizie dal Mondo**

## <span id="page-6-1"></span>**3.1 Rilasciato KDE Plasma 5.17.3 con tantissime correzioni**

Dopo quasi neanche due settimane dal suo ultimo rilascio, il progetto **KDE** ha pubblicato il terzo aggiornamento di manutenzione del suo ambiente desktop **KDE Plasma 5.17** per risolvere alcuni problemi. Questa versione come appena detto risolve una serie di bugfix, per la precisione 43 bug, che si diramano tra vari componenti e applicazione di base, come Plasma Workspace, Plasma Desktop, Impostazioni di sistema, KWin, KScreen, Componenti aggiuntivi Plasma, Plasma Discover, Breeze GTK, Dr Konqi, KDE GTK Config e xdgdesktop-portal-kde. Come si può leggere dall'annuncio:

*"Oggi KDE rilascia un aggiornamento di correzione di bug per KDE Plasma 5, versione 5.17.3. Plasma 5.17 è stato rilasciato nell'ottobre 2019 con molti perfezionamenti delle funzionalità e nuovi moduli per completare l'esperienza desktop. Questa versione aggiunge una quindicina di nuove traduzioni e correzioni da KDE collaboratori. Le correzioni di bug sono in genere piccole ma importanti".*

Tra gli altri punti salienti possiamo citare, un miglioramento al supporto Flatpak, una correzione della barra di scorrimento per il browser Mozilla Firefox, la possibilità di ripristinare la dimensione dell'icona più piccola quando non è configurata alcuna dimensione del cursore e tanto altro ancora. La prossima point release sarà la **5.17.4**, che attualmente è prevista per il 3 dicembre. Successivamente, uscirà un ulteriore release - 5.17.5 - che segnerà l' End Of Life per la versione KDE Plasma 5.17. Fino ad allora, consigliamo a tutti gli utenti di aggiornare il prima possibile la propria distribuzione a KDE Plasma 5.17.3.

Fonte: [news.softpedia.com](https://news.softpedia.com/news/kde-plasma-5-17-3-desktop-environment-released-with-more-than-40-bug-fixes-528142.shtml)

## <span id="page-6-0"></span>**3.2 I migliori progetti Open Source e quelli in rapida crescita su GitHub del 2019**

Come ogni anno, **GitHub** pubblica il suo tanto atteso rapporto annuale [Octoverse 2019](https://octoverse.github.com/) in cui mette in risalto oltre i principali cambiamenti anche le tendenze della comunità degli sviluppatori. Dove per quanto riguarda i linguaggi di programmazione, Python ha superato Java come il secondo linguaggio più popolare su GitHub, mentre nel frattempo, [Dart](https://dart.dev/) - sviluppato da **Google** - è stato nominato come il linguaggio di programmazione in rapida crescita sulla piattaforma. Per quanto riguarda i progetti e programmi open source c'è una grande crescita esponenziale con quasi 20.000 collaboratori e questi numeri sono evidenziati da un un massiccio aumento dei repository open source rispetto all'anno scorso. Infatti, i repository open source creati nel 2019 rappresentano quasi il 30% di tutti i progetti open source su GitHub. Nell'elenco dei 10 migliori progetti troviamo:

1. [microsoft/vscode](https://github.com/aspnet/AspNetCore) - 19.1k

- 2. [MicrosoftDocs/azure-docs](https://github.com/flutter/flutter)  14k
- 3. [flutter/flutter](https://github.com/MicrosoftDocs/vsts-docs)  13k
- 4. [firstcontributions/first-contributions](https://github.com/istio/istio)  11.6k
- 5. [tensorflow/tensorflow](https://github.com/aws-amplify/amplify-js)  9.9k
- 6. [facebook/react-native](https://github.com/helm/charts)  9.1k
- 7. [kubernetes/kubernetes](https://github.com/ValveSoftware/Proton)  6.9k
- 8. [DefinitelyTyped/DefinitelyTyped](https://github.com/gatsbyjs/gatsby)  6.9k
- 9. [ansible/ansible](https://github.com/storybookjs/storybook)  6.8k
- 10. [home-assistant/home-assistant](https://github.com/cypress-io/cypress)  6.3k

Sono degni di nota anche quei progetti in rapida crescita, con un significativo sviluppo dei contributori per la creazione di applicazioni, siti Web e piattaforme. Tra questi in cima è presente in prima posizione [aspnet/AspNetCore](https://github.com/aspnet/AspNetCore) in seconda, [flutter/flutter](https://github.com/flutter/flutter) mentre in terza [MicrosoftDocs/vsts-docs.](https://github.com/MicrosoftDocs/vsts-docs) Un occhio di riguardo **Github** lo ha anche verso quei progetti che non sono in rapida crescita, ma che comunque stanno lasciando un segno anche se non significativo, come:

- • [TrillCyborg/fullstack:](https://github.com/TrillCyborg/fullstack) un modello full-stack per imparare cose interessanti o creare la tua prossima app
- • [jesseduffield/lazydocker:](https://github.com/jesseduffield/lazydocker) una semplice interfaccia utente per docker e dockercompose, scritta in lingua Go
- • [practiceAI/practiceAI:](https://github.com/practicalAI/practicalAI) aiuta a utilizzare l'apprendimento automatico per analizzare i dati
- • [pomber/git-history:](https://github.com/pomber/git-history) un modo per sfogliare rapidamente la cronologia dei file in qualsiasi repository Git

Fonte: [fossbytes.com](https://fossbytes.com/top-fastest-growing-open-source-projects-on-github-in-2019/)

# <span id="page-7-3"></span>**4. Aggiornamenti e statistiche**

## <span id="page-7-2"></span>**4.1 Aggiornamenti di sicurezza**

Gli annunci di sicurezza sono consultabili nell'apposita *[sezione del forum](http://forum.ubuntu-it.org/viewforum.php?f=64)*.

## <span id="page-7-1"></span>**4.2 Bug riportati**

- Aperti: 135427, **+48** rispetto alla scorsa settimana.
- \* Critici: 377, **=** rispetto alla scorsa settimana.
- \* Nuovi: 66835, **−7** rispetto alla scorsa settimana.

È possibile aiutare a migliorare Ubuntu, riportando problemi o malfunzionamenti. Se si desidera collaborare ulteriormente, la *[Bug Squad](https://wiki.ubuntu.com/BugSquad)* ha sempre bisogno di una mano.

#### <span id="page-7-0"></span>**4.3 Statistiche del gruppo sviluppo**

Segue la lista dei pacchetti realizzati dal *[Gruppo Sviluppo](http://wiki.ubuntu-it.org/GruppoSviluppo)* della comunità italiana nell'ultima settimana:

*Mattia Rizzolo*

- limnoria 2019.11.09-2, per Debian unstable
- [tlsh 3.4.4+20151206-1.3,](https://tracker.debian.org/tlsh) per Debian unstable
- [tlsh 3.4.4+20151206-1.3,](https://launchpad.net/ubuntu/focal/+source/tlsh/3.4.4+20151206-1.3) per Ubuntu focal-proposed
- diffoscope 130, per Debian unstable
- libprelude 5.1.1-2, per Ubuntu focal-proposed
- libpreludedb 5.1.0-1, per Ubuntu focal-proposed

Se si vuole contribuire allo sviluppo di Ubuntu correggendo bug, aggiornando i pacchetti nei repository, ecc... il gruppo sviluppo è sempre alla ricerca di nuovi volontari.

# <span id="page-8-1"></span>**5. Commenti e informazioni**

La tua newsletter preferita è scritta grazie al contributo libero e volontario della *[comunità ubuntu-it](http://wiki.ubuntu-it.org/GruppoPromozione/SocialMedia/Crediti)*. In questo numero hanno partecipato alla redazione degli articoli:

• *[Daniele De Michele](http://wiki.ubuntu-it.org/dd3my)*

Ha inoltre collaborato all'edizione:

• *[Stefano Dall'Agat a](https://wiki.ubuntu-it.org/essedia1960)*

Ha realizzato il pdf:

• *[Daniele De Michele](http://wiki.ubuntu-it.org/dd3my)*

## <span id="page-8-0"></span>**6. Lavora con noi**

La newsletter è aperta al contributo di tutti coloro che vogliano partecipare con un proprio articolo. Questo dovrà essere inserito nella pagina [Articoli di Prova](https://wiki.ubuntu-it.org/GruppoPromozione/SocialMedia/Newsletter/ArticoliDiProva) e sottoposto alla valutazione dei redattori prima della scadenza che avviene tra il Sabato e la Domenica. L'autore dell'articolo troverà tutte le raccomandazioni e istruzioni dettagliate all'interno della pagina [Linee Guida,](https://wiki.ubuntu-it.org/GruppoPromozione/SocialMedia/Newsletter/LineeGuida) dove gli articoli potranno trattare qualsiasi argomento che riguarda le principali novità di Ubuntu e sulla comunità internazionale, tutte le informazioni sulle attività della comunità italiana, le notizie sul software libero dall'Italia e dal mondo ecc. Per chiunque fosse interessato a collaborare con la newsletter di Ubuntu-it a qualsiasi titolo quale redattore, editore, grafico, può scrivere alla *[mailing](http://liste.ubuntu-it.org/cgi-bin/mailman/listinfo/facciamo-promozione) [list](http://liste.ubuntu-it.org/cgi-bin/mailman/listinfo/facciamo-promozione)*del *[gruppo promozione](http://wiki.ubuntu-it.org/GruppoPromozione)* oppure sul canale IRC: #ubuntu-it-promo. Per rimanere in contatto con noi, puoi seguirci su:

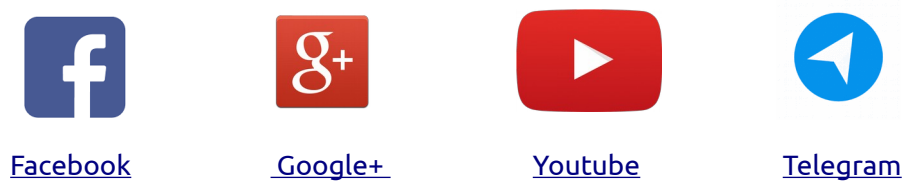

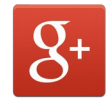

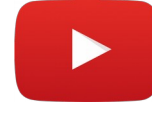

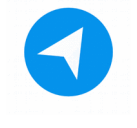

*"Noi siamo ciò che siamo per merito di ciò che siamo tutti''*